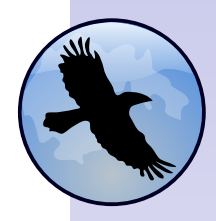

[Nemerle](#page-63-0)

Tadeusz Sznuk

## Nemerle

Tadeusz Sznuk

<span id="page-0-0"></span>2006.XII.18

K □ X K @ X K 할 X K 할 X T 할 X Y Q Q @

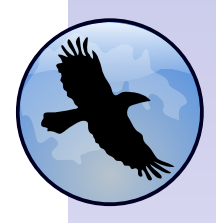

[Nemerle](#page-0-0)

- (i) [Wprowadzenie](#page-2-0)
- (ii) [Programowanie w Nemerle](#page-5-0)
- (iii) [Metaprogramowanie](#page-41-0)

Tadeusz Sznuk

K ロ ▶ K 레 ▶ K 코 ▶ K 코 ▶ 『코 │ ◆ 9 Q Q

# Część I: Wprowadzenie

<span id="page-2-0"></span>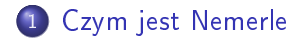

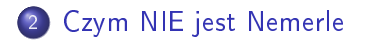

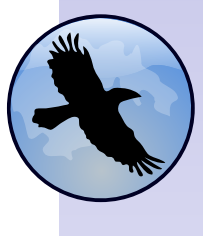

[Nemerle](#page-0-0)

Tadeusz Sznuk

[Czym jest](#page-3-0) Nemerle

[Czym NIE jest](#page-4-0) Nemerle

K ロ ▶ K 레 ▶ K 코 ▶ K 코 ▶ 『코 │ ◆ 9 Q Q

# Cechy jezyka

Nemerle jest wysokopoziomowym językiem działającym na platformie . NET, stworzonym na Uniwersytecie Wrocławskim. Jego główne cechy to

- Możliwość połączenia stylu obiektowego i funkcyjnego
- Dobra integracja z .NET.
- Statyczny system typów.
- Rozwiniety mechanizm metaprogramowania.
- <span id="page-3-0"></span> $\bullet$  Prosta składnia podobna do C $\#$ .

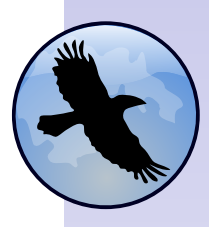

[Nemerle](#page-0-0)

Tadeusz Sznuk

[Czym jest](#page-3-0) Nemerle

**KOR & KERKER ADA KOR** 

[Czym NIE jest](#page-4-0) Nemerle

# Czym NIE jest Nemerle

Nemerle nie jest

- Kolejnym językiem z rodziny pytonowatych.
- $\bullet$  .NET´ową wersją innego języka (jak SML.NET czy F#).
- <span id="page-4-0"></span>**• Makra w Nemerle nie maja wiele wspólnego z** prymitywnym mechanizmem znanym z języka C.

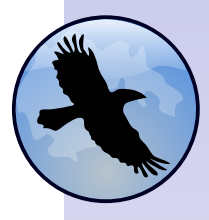

[Nemerle](#page-0-0)

Tadeusz Sznuk

[Czym jest](#page-3-0) Nemerle

[Czym NIE jest](#page-4-0) Nemerle

**KOR & KERKER ADA KOR** 

# Część II: Programowanie w Nemerle

### <span id="page-5-0"></span>3 [Skªadnia](#page-6-0)

- **·** Definiowanie klas
- [Funkcje lokalne](#page-15-0)
- [Krotki, listy, warianty](#page-20-0)
- **•** [Dopasowanie wzorca](#page-23-0)

### [. . .](#page-27-0)

# **[Typy](#page-28-0)**

- [System typów](#page-28-0)
- [Algorytm wnioskowania typu](#page-29-0)

### **Narzedzia**

- **•** [Edytory](#page-33-0)
- [Cs2n](#page-34-0)
- o [Inne](#page-35-0)

### [Inne kwestie](#page-38-0)

**•** Wywołania ogonowe

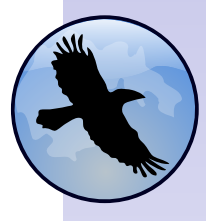

#### [Nemerle](#page-0-0)

### Tadeusz Sznuk

#### [Skªadnia](#page-6-0)

[Deniowanie klas](#page-6-0) [Funkcje lokalne](#page-15-0) [Krotki, listy,](#page-20-0) warianty [Dopasowanie](#page-23-0) wzorca

### [Typy](#page-28-0)

[System typów](#page-28-0) Algorytm [wnioskowania typu](#page-29-0)

#### **Narzędzia**

[Edytory](#page-33-0) [Cs2n](#page-34-0) [Inne](#page-35-0)

#### [Inne kwestie](#page-38-0)

[Wywoªania](#page-38-0) ogonowe

 $2990$ 

イロト イ部 ト イ君 ト イ君 ト

Ε

Definicja klasy

### Kod przykªadowej klasy

```
namespace My
.Namespace
{
     public class MyClass
{
          x
: int
;
         public senseOfLife () : int { x }
         public this () { x = 42;
          }
          public this (x : int){
               \text{this.x} = \text{x};}
    }
}
```
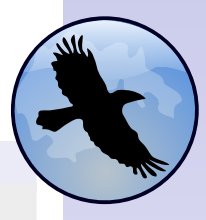

[Nemerle](#page-0-0)

#### Tadeusz Sznuk

#### **Składnia**

[Deniowanie klas](#page-6-0) [Funkcje lokalne](#page-15-0) [Krotki, listy,](#page-20-0) warianty [Dopasowanie](#page-23-0) wzorca

### **[Typy](#page-28-0)**

[System typów](#page-28-0) Algorytm [wnioskowania typu](#page-29-0)

#### **Narzędzia**

[Edytory](#page-33-0) [Cs2n](#page-34-0) [Inne](#page-35-0)

#### [Inne kwestie](#page-38-0)

[Wywoªania](#page-38-0) ogonowe

K ロ ▶ K @ ▶ K 결 ▶ K 결 ▶ ○ 결  $2Q$ 

# Definicja klasy

- Typy pól, parametrów i wyników fukcji piszemy po dwukropku.
- Konstruktory deklarujemy jako metody o nazwie this. Jeśli żadnego nie podamy, powstanie domyślny.
- $\bullet$  Domyślnie wartość pola może być ustawiona jedynie w kodzie inicjalizującym

```
public x : int = 42;
```
lub w konstruktorze, jak w przykªadowej klasie. Je±li chcemy mieć możliwość zmieniania wartości pola musimy dodać modyfikator mutable.

- Pola i metody domyślnie są prywatne.
- Tworzać obiekt podajemy tylko nazwę klasy i parametry konstruktora, bez sªowa new.

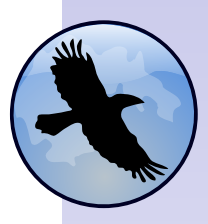

[Nemerle](#page-0-0)

Tadeusz Sznuk

#### Definiowanie klas [Funkcje lokalne](#page-15-0) [Krotki, listy,](#page-20-0) warianty [Dopasowanie](#page-23-0) wzorca

### [Typy](#page-28-0)

[System typów](#page-28-0) Algorytm [wnioskowania typu](#page-29-0)

#### **Narzędzia**

[Edytory](#page-33-0) [Cs2n](#page-34-0) [Inne](#page-35-0)

#### [Inne kwestie](#page-38-0)

[Wywoªania](#page-38-0) ogonowe

 $2990$ 

メロメ メ御き メミメ メミド

# Definicja klasy

- $\bullet$  Mamy dostep do modyfikatorów znanych z C $\#$ (np. protected, private, internal, volatile).
- Możemy również używać .NET owych atrybutów

Atrybuty

```
[Serializable]
public class MyClass {
. . .
```
**•** Identycznej składni mogą uzywać makra - nie wszystko atrybut, co się świeci.

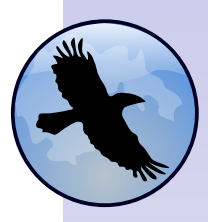

[Nemerle](#page-0-0)

#### Tadeusz Sznuk

#### [Skªadnia](#page-6-0)

#### [Deniowanie klas](#page-6-0) [Funkcje lokalne](#page-15-0) [Krotki, listy,](#page-20-0) warianty [Dopasowanie](#page-23-0) wzorca

#### [Typy](#page-28-0)

[System typów](#page-28-0) Algorytm [wnioskowania typu](#page-29-0)

#### **Narzedzia**

[Edytory](#page-33-0) [Cs2n](#page-34-0) [Inne](#page-35-0)

#### [Inne kwestie](#page-38-0)

[Wywoªania](#page-38-0) ogonowe

 $2990$ 

メロメ メ御き メミメ メミド

# Konstruktory statyczne

Jeśli zadeklarujemy konstruktor jako statyczny, zostanie on wywołany przed pierwszym odwołaniem do klasy, która go zawiera.

イロト イ部 ト イ君 ト イ君 ト

### Konstruktor statyczny

```
public class Program {
    static this ()
     {
         System.Console.WriteLine ("ZPO");
     }
    public static Run () : void
     {
         System.Console.WriteLine ("MPO");
     }
}
System.Console.WriteLine ("PO");
Program.Run ();
/* WYNIK:
   PO
   ZPO
   MPO
*/
```
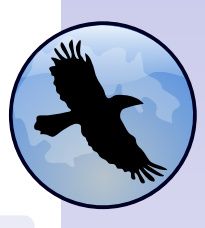

#### [Nemerle](#page-0-0)

#### Tadeusz Sznuk

#### **Składnia**

[Deniowanie klas](#page-6-0) [Funkcje lokalne](#page-15-0) [Krotki, listy,](#page-20-0) warianty [Dopasowanie](#page-23-0) wzorca

#### [Typy](#page-28-0)

[System typów](#page-28-0) Algorytm [wnioskowania typu](#page-29-0)

#### **Narzędzia**

[Edytory](#page-33-0) [Cs2n](#page-34-0) [Inne](#page-35-0)

#### [Inne kwestie](#page-38-0)

[Wywoªania](#page-38-0) ogonowe

 $2990$ 

准

### Właściwości

```
Właściwości możemy definiować tak jak w C\#.
public class C {
   mutable x : int = 42;
   public X : int {
       get { _x }
       set \{ x = value \}}
}
```

```
Możemy także użyć makra [Accessor].
using Nemerle.Utility;
```
public class C {

}

```
[Accessor (flags = WhatSetter)]mutable x : int = 42;
```
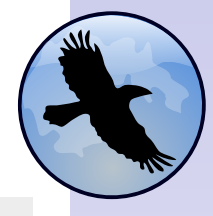

[Nemerle](#page-0-0)

#### Tadeusz Sznuk

#### [Skªadnia](#page-6-0)

Definiowanie klas [Funkcje lokalne](#page-15-0) [Krotki, listy,](#page-20-0) warianty [Dopasowanie](#page-23-0) wzorca

#### [Typy](#page-28-0)

[System typów](#page-28-0) Algorytm [wnioskowania typu](#page-29-0)

#### **Narzędzia**

[Edytory](#page-33-0) [Cs2n](#page-34-0) [Inne](#page-35-0)

#### [Inne kwestie](#page-38-0)

[Wywoªania](#page-38-0) ogonowe

K ロ ▶ K @ ▶ K 결 ▶ K 결 ▶ ○ 결  $209$  Definiowanie klasy w kilku plikach

Przy pomocy słowa kluczowego partial możemy rozbić definicję klasy na kilka plików.

```
partial1.n
public partial class C {
    public A \Omega : int
     {
         42
     }
}
```
partial2.n

```
public partial class C {
    public B () : int
     {
         840826
     }
}
```
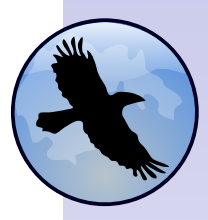

[Nemerle](#page-0-0)

#### Tadeusz Sznuk

#### [Skªadnia](#page-6-0)

Definiowanie klas [Funkcje lokalne](#page-15-0) [Krotki, listy,](#page-20-0) warianty [Dopasowanie](#page-23-0) wzorca

#### [Typy](#page-28-0)

[System typów](#page-28-0) Algorytm [wnioskowania typu](#page-29-0)

#### **Narzędzia**

[Edytory](#page-33-0) [Cs2n](#page-34-0) [Inne](#page-35-0)

#### [Inne kwestie](#page-38-0)

[Wywoªania](#page-38-0) ogonowe

メロメ メ御 トメ 君 トメ 君 トッ 目  $209$ 

# Dziedziczenie

- $\bullet$  Stosujemy modyfikatory z  $C#$  (virtual, override, abstract, ...).
- **·** Domyślnie metody nie są wirtualne.
- $\bullet$  Słowo kluczowe base ma znaczenie takie jak w C#.
- Nie ma wielodziedziczenia.
- **Możemy dziedziczyć po dowolnej .NET**ówej klasie.

**K ロ ト K 御 ト K 差 ト K 差 ト** 

### Przykªad dziedziczenia

```
public class Superclass {
    protected this (\; : int) { }
}
interface Interface {
    Method (_: int) : void;
}
public class Subclass : Superclass, Interface {
    public this ()
     {
         base (42);
     }
    public Method (: int) : void { }
}
```
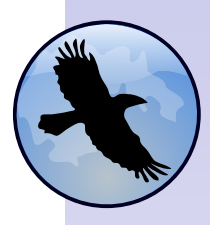

[Nemerle](#page-0-0)

#### Tadeusz Sznuk

Definiowanie klas [Funkcje lokalne](#page-15-0) [Krotki, listy,](#page-20-0) warianty [Dopasowanie](#page-23-0) wzorca

#### [Typy](#page-28-0)

[System typów](#page-28-0) Algorytm [wnioskowania typu](#page-29-0)

#### **Narzedzia**

[Edytory](#page-33-0) [Cs2n](#page-34-0) [Inne](#page-35-0)

#### [Inne kwestie](#page-38-0)

[Wywoªania](#page-38-0) ogonowe

# Moduły

Moduł zachowuje się jak klasa bez konstruktorów, której wszystkie pola i metody są statyczne.

### Przykład modułu

```
public module App {
    x : int = 42;
    public Main () : void
    {
        System.Console.WriteLine (* "x = x");
    }
}
```
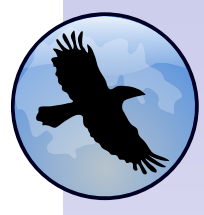

[Nemerle](#page-0-0)

#### Tadeusz Sznuk

#### [Skªadnia](#page-6-0)

Definiowanie klas [Funkcje lokalne](#page-15-0) [Krotki, listy,](#page-20-0) warianty [Dopasowanie](#page-23-0) wzorca

#### [Typy](#page-28-0)

[System typów](#page-28-0) Algorytm [wnioskowania typu](#page-29-0)

#### **Narzędzia**

[Edytory](#page-33-0) [Cs2n](#page-34-0) [Inne](#page-35-0)

#### [Inne kwestie](#page-38-0)

[Wywoªania](#page-38-0) ogonowe

メロト メ部 トメ ミトメ ミト  $299$ 准

# Metody rozszerzające

Możemy je definiować w sposób podobny jak w  $C#$  (3.0).

### Przykład

```
namespace ExtensionExample {
  class ExtensionClass {
    public static Next (this i : int) : int {
      i + 1}
  }
}
using ExtensionExample;
def x = 41:
System.Console.WriteLine (x.Next ());
```
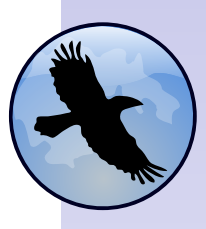

[Nemerle](#page-0-0)

#### Tadeusz Sznuk

#### [Skªadnia](#page-6-0)

Definiowanie klas [Funkcje lokalne](#page-15-0) [Krotki, listy,](#page-20-0) warianty [Dopasowanie](#page-23-0) wzorca

#### [Typy](#page-28-0)

[System typów](#page-28-0) Algorytm [wnioskowania typu](#page-29-0)

#### **Narzędzia**

[Edytory](#page-33-0) [Cs2n](#page-34-0) [Inne](#page-35-0)

#### [Inne kwestie](#page-38-0)

[Wywoªania](#page-38-0) ogonowe

メロト メ部 トメ ミトメ ミト  $2990$ 唯

# Funkcje lokalne

Nemerle umożliwia tworzenie funkcji lokalnych oraz używanie ich jak wartości.

メロト メ御 トメ 君 トメ 君 ト

```
Przykład funkcji lokalnej
```

```
using Nemerle.Collections;
```

```
public module Mod {
    public Odd (1 : list [int] : list [int] {
         def isOdd (x) {
              x - 96 + 2 = 0}
         List.Filter (l, isOdd)
     }
}
```
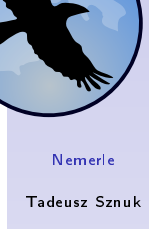

```
Składnia
```

```
Deniowanie klas
Funkcje lokalne
Krotki, listy,
warianty
Dopasowanie
wzorca
```
#### [Typy](#page-28-0)

[System typów](#page-28-0) Algorytm [wnioskowania typu](#page-29-0)

#### **Narzędzia**

[Edytory](#page-33-0) [Cs2n](#page-34-0) [Inne](#page-35-0)

#### [Inne kwestie](#page-38-0)

[Wywoªania](#page-38-0) ogonowe

 $2990$ 

准

# Funkcje anonimowe

Możemy zdefiniować i wykorzystać funkcję bez nazwy.

### Funkcja anonimowa

using Nemerle.Collections;

```
def rev (1) {
      List.FoldLeft (1, [], fun (\text{el}, \text{acc}) \{ \text{el} :: acc \})}
```
Składnia podobna do  $C\#$  też jest możliwa.

### Funkcja anonimowa w stylu  $C#$

```
using Nemerle.Collections;
def rev (1) {
    List.FoldLeft (1, \Pi, (e1, acc) \implies \{el :: acc \})}
```
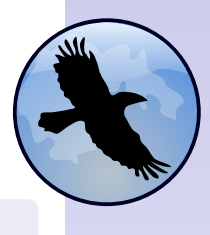

[Nemerle](#page-0-0)

#### Tadeusz Sznuk

#### [Skªadnia](#page-6-0)

[Deniowanie klas](#page-6-0) [Funkcje lokalne](#page-15-0) [Krotki, listy,](#page-20-0) warianty [Dopasowanie](#page-23-0) wzorca

#### [Typy](#page-28-0)

[System typów](#page-28-0) Algorytm [wnioskowania typu](#page-29-0)

#### **Narzędzia**

[Edytory](#page-33-0) [Cs2n](#page-34-0) [Inne](#page-35-0)

#### [Inne kwestie](#page-38-0)

[Wywoªania](#page-38-0) ogonowe

 $2990$ 

メロメ メ御 トメ 君 トメ 君 トッ

Wywołując funkcję możemy pominąc niektóre argumenty, wstawiając zamiast nich znak . Wartością takiego wrażenie jest funkcja, której parametrami są pominięte argumenty.

### Przykład

 $\overline{\phantom{a}}$ 

```
using Nemerle.Collections;
public module Mod {
    public Even (1 : list [int]) : list [int] {
         def divides (x, y) { y \, % x == 0 }
         List.Filter (1, divides (2, ))
     }
public Inc (l : list [int], d : int) : list [int]
     {
         List.Map (1, + d)}
}
```
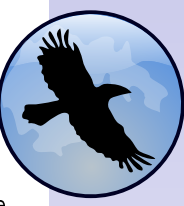

[Nemerle](#page-0-0)

#### Tadeusz Sznuk

#### **Składnia**

[Deniowanie klas](#page-6-0) [Funkcje lokalne](#page-15-0) [Krotki, listy,](#page-20-0) warianty [Dopasowanie](#page-23-0) wzorca

#### [Typy](#page-28-0)

[System typów](#page-28-0) Algorytm [wnioskowania typu](#page-29-0)

#### **Narzędzia**

[Edytory](#page-33-0) [Cs2n](#page-34-0) [Inne](#page-35-0)

#### [Inne kwestie](#page-38-0)

[Wywoªania](#page-38-0) ogonowe

 $2990$ 

K ロ ▶ K @ ▶ K 경 ▶ K 경 ▶ X / 경

# Domyślne parametry

Możemy dla niektórych parametrów podać domyślne wartości. Należy jednak zauważyć, że podane po  $=$ wyrażenie będzie wyliczane przy każdym wywołaniu funkcji.

```
Parametry domyślne
```

```
def rev (1, \text{acc} = []match (1) {
     |x|:: x s => r e v (xs, x :: acc)|\mathsf{\Pi}\> => acc
   }
}
rev ([1,2,3])
```
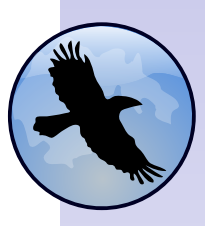

[Nemerle](#page-0-0)

Tadeusz Sznuk

#### **Składnia**

[Deniowanie klas](#page-6-0) [Funkcje lokalne](#page-15-0) [Krotki, listy,](#page-20-0) warianty [Dopasowanie](#page-23-0) wzorca

#### [Typy](#page-28-0)

[System typów](#page-28-0) Algorytm [wnioskowania typu](#page-29-0)

#### **Narzędzia**

[Edytory](#page-33-0) [Cs2n](#page-34-0) [Inne](#page-35-0)

#### [Inne kwestie](#page-38-0)

[Wywoªania](#page-38-0) ogonowe

メロト メ御 トメ 君 トメ 君 トー 目  $2990$ 

Jeśli wywołując funkcję podamy nazwy parametrów, możemy zaburzyć ich kolejność. Możemy też pominąć dowolne z nich (o ile mamy wartości domyślne), a nie tylko te z końca.

```
Nazwane parametry
```

```
def func (a, b, c = 5, d)
{
    a * b + c * d;
}\ func (1, 2, d = 3, c = 4);
func (1, 2, d = 3)
```
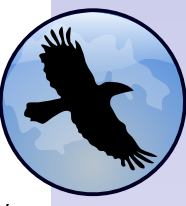

[Nemerle](#page-0-0)

#### Tadeusz Sznuk

[Deniowanie klas](#page-6-0) [Funkcje lokalne](#page-15-0) [Krotki, listy,](#page-20-0) warianty [Dopasowanie](#page-23-0) wzorca

#### [Typy](#page-28-0)

[System typów](#page-28-0) Algorytm [wnioskowania typu](#page-29-0)

#### **Narzedzia**

[Edytory](#page-33-0) [Cs2n](#page-34-0) [Inne](#page-35-0)

#### [Inne kwestie](#page-38-0)

[Wywoªania](#page-38-0) ogonowe

メロト メ御 トメ 君 トメ 君 トー  $2990$ 

# Krotki

- **Tworzymy je oddzielając elementy przecinkami.**
- Możemy je indeksować jak tablice, ale jedynie stałymi.
- Do dekonstrukcji krotki można użyć instrukcji wielokrotnego przypisania.
- $\bullet$  Jeśli podamy krotkę funkcji oczekującej  $k$  argumentów, zostanie ona automatycznie rozbita.

K ロ ▶ K 御 ▶ K 君 ▶ K 君 ▶ ...

### Krotki

```
def f (x1, x2, x3) {
     System.Console.WriteLine (*``\text{$*x1$}\text{$*x2 = $x3"});
};
def tuple = ({}^{14}x^{11}, 2, 3);def x1 = \text{tuple } [0];def (x, x^2, x^3) = \text{tuple};f (tuple)
```
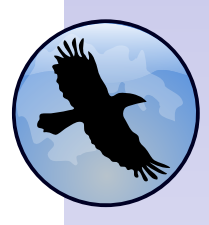

[Nemerle](#page-0-0)

Tadeusz Sznuk

[Deniowanie klas](#page-6-0) [Funkcje lokalne](#page-15-0)

#### [Krotki, listy,](#page-20-0) warianty<sup>1</sup>

[Dopasowanie](#page-23-0) wzorca

#### [Typy](#page-28-0)

[System typów](#page-28-0) Algorytm [wnioskowania typu](#page-29-0)

#### **Narzedzia**

[Edytory](#page-33-0) [Cs2n](#page-34-0) [Inne](#page-35-0)

#### [Inne kwestie](#page-38-0)

[Wywoªania](#page-38-0) ogonowe

# **Listy**

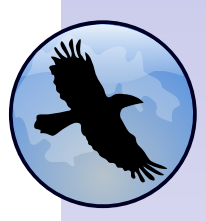

- Liste tworzy się operatorem ::.
- Można też podać w kwadratowych nawiasach elementy (oddzielone przecinkami).
- · Listy nie można zmieniać (ale można zamiast list użyć ArrayList.)

### Listy

using Nemerle.Collections; using System; def 11 =  $[4, 5, 6, 7]$ ; def 12 =  $1$  :: 2 :: 3 :: 11; Console.WriteLine (List.Filter (12, \_> 3))

#### [Nemerle](#page-0-0)

### Tadeusz Sznuk

#### [Skªadnia](#page-6-0)

[Deniowanie klas](#page-6-0) [Funkcje lokalne](#page-15-0)

#### [Krotki, listy,](#page-20-0) warianty

[Dopasowanie](#page-23-0) wzorca

### [Typy](#page-28-0)

[System typów](#page-28-0) Algorytm [wnioskowania typu](#page-29-0)

#### **Narzędzia**

[Edytory](#page-33-0) [Cs2n](#page-34-0) [Inne](#page-35-0)

#### [Inne kwestie](#page-38-0)

[Wywoªania](#page-38-0) ogonowe

メロト メ部 トメ ミトメ ミト  $2990$ 准

# **Warianty**

- Warianty s¡ klasami czyli s¡ przekazywane przez referencj¦.
- Można też definiować w nich metody.

### **Warianty**

```
variant Color {
      | White
      | Black
      0ther {
         r : int; g : int; b : int;}
}
variant Number {
     | FortyTwo {
         public override GetValue () : int { 42 }
     }
      0ther {
         val : int;
         public override GetValue () : int { val }
     }
public abstract GetValue () : int;
}
using Number;
```

```
= Color.White ():
\overline{\text{def}} x = FortyTwo ();
System.Console.WriteLine (x.GetValue ())
```
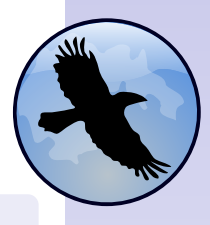

[Nemerle](#page-0-0)

#### Tadeusz Sznuk

#### [Skªadnia](#page-6-0)

[Deniowanie klas](#page-6-0) [Funkcje lokalne](#page-15-0)

#### [Krotki, listy,](#page-20-0) warianty

[Dopasowanie](#page-23-0) wzorca

### [Typy](#page-28-0)

[System typów](#page-28-0) Algorytm [wnioskowania typu](#page-29-0)

#### **Narzędzia**

[Edytory](#page-33-0) [Cs2n](#page-34-0) [Inne](#page-35-0)

#### [Inne kwestie](#page-38-0)

[Wywoªania](#page-38-0) ogonowe

K ロ ⊁ K 御 ⊁ K 差 ⊁ K 差 ⊁  $2990$ 

### Podstawy

- **Korzystamy ze słowa kluczowego match.**
- **Możemy pogrupować kilka wzorców o tej samej akcji.**
- Możemy opuścić match jeżeli wyrażenie jest całą treścią funkcji.

すロト す御 ト すき ト すきと

目

 $2990$ 

### Dopasowanie wzorca

```
public module Mod {
     public describe (x : list [int]) : string
      {
           match (x) {
                 \vert \vert = > "Empty list"
                 \lceil \lceil x \rceil \rceil = \rceil $"Single element: $x"
                 [x,y] with z = 0| [x,y,z] \Rightarrow *'List with 2 or 3 elements (*, *y, *z)"
                 |x::= > \mathbf{S}^{\prime\prime} Long list with head \mathbf{\$x}^{\prime\prime}}
      }
     public makes Sense ( : Number) : bool {
             | FortyTwo ()
             Other (42) = > true
              \Rightarrow false
      }
}
```
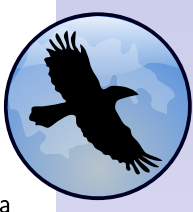

[Nemerle](#page-0-0)

#### Tadeusz Sznuk

#### [Skªadnia](#page-6-0)

[Deniowanie klas](#page-6-0) [Funkcje lokalne](#page-15-0) [Krotki, listy,](#page-20-0) warianty

[Dopasowanie](#page-23-0) wzorca

### [Typy](#page-28-0)

[System typów](#page-28-0) Algorytm [wnioskowania typu](#page-29-0)

#### **Narzedzia**

[Edytory](#page-33-0) [Cs2n](#page-34-0) [Inne](#page-35-0)

#### [Inne kwestie](#page-38-0)

[Wywoªania](#page-38-0) ogonowe

# Rodzaje wzorców

- $\bullet$  Stałe (42, []).
- Zmienne (używane w akcjach).
- (dowolna wartość).
- Konstruktory typu wariantowego.
- Rekordy.
- Sprawdzenie typu (is).

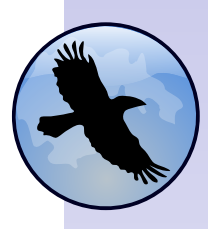

[Nemerle](#page-0-0)

### Tadeusz Sznuk

#### [Skªadnia](#page-6-0)

[Deniowanie klas](#page-6-0) [Funkcje lokalne](#page-15-0) [Krotki, listy,](#page-20-0) warianty

[Dopasowanie](#page-23-0) wzorca

### [Typy](#page-28-0)

[System typów](#page-28-0) Algorytm [wnioskowania typu](#page-29-0)

#### **Narzędzia**

[Edytory](#page-33-0) [Cs2n](#page-34-0) [Inne](#page-35-0)

#### [Inne kwestie](#page-38-0)

[Wywoªania](#page-38-0) ogonowe

 $2990$ 

唯

メロト メタト メミト メミト

# Rodzaje wzorców

- as (związanie fragmentu wzorca).
- with.
- Wskazanie typu (czasem kompilator potrzebuje podpowiedzi.)

```
Przykªady wzorców
```

```
variant V {
     | A {x : list [int]}
     |B|\{\mathbf{y}: \mathsf{int}\};}
def f1 (_) {
     | V.A([42])
      V.B (42) = > "cool"V.A(\hat{I}) with x = 0 | V.A([x]) | V.B (x) = > $": $x"
     |V.A ( )| = > "A ( . . . )"}
def f2 (_: System.Object) {
      x is int \Rightarrow xx is string = > System. Convert. ToInt32 (x)
      | = > -1}
System.Console.WriteLine (f2 ("42"));
System.Console.WriteLine (f2 (42));
```
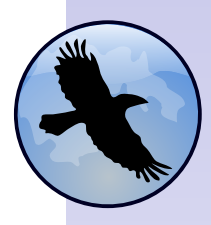

[Nemerle](#page-0-0)

#### Tadeusz Sznuk

#### [Skªadnia](#page-6-0)

[Deniowanie klas](#page-6-0) [Funkcje lokalne](#page-15-0) [Krotki, listy,](#page-20-0) warianty

#### [Dopasowanie](#page-23-0) wzorca

#### [Typy](#page-28-0)

[System typów](#page-28-0) Algorytm [wnioskowania typu](#page-29-0)

#### **Narzedzia**

[Edytory](#page-33-0) [Cs2n](#page-34-0) [Inne](#page-35-0)

#### [Inne kwestie](#page-38-0)

[Wywoªania](#page-38-0) ogonowe

 $2990$ 

K ロ ▶ K @ ▶ K 할 ▶ K 할 ▶ .. 할

## Wyrazenia regularne

Pakiet Nemerle. Text umożliwia wykonanie match na wyrażeniach regularnych.

### regexp match

```
using Nemerle.Text;
```
)

```
System.Console.WriteLine (
regexp match (System.Console.ReadLine ()) {
   |``a+.*" => "a";
   |\mathbb{C}^{12}(? < num : int > \d+)-\w+2 > $" $(num + 3) ";
   |''(? <name>(Ala|Kasia))? ma kota"=>match (name) {
           |Some (n) = > \frac{1}{2} \frac{1}{2} \frac{1}{2} \frac{1}{2}None \Rightarrow \frac{1}{2} \Rightarrow \frac{1}{2} \Rightarrow \frac{1}{2}}
          > "?????"
}
```
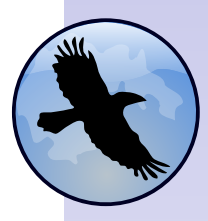

#### [Nemerle](#page-0-0)

#### Tadeusz Sznuk

#### [Skªadnia](#page-6-0)

[Deniowanie klas](#page-6-0) [Funkcje lokalne](#page-15-0) [Krotki, listy,](#page-20-0) warianty

#### [Dopasowanie](#page-23-0) wzorca

#### [Typy](#page-28-0)

[System typów](#page-28-0) Algorytm [wnioskowania typu](#page-29-0)

#### **Narzędzia**

[Edytory](#page-33-0) [Cs2n](#page-34-0) [Inne](#page-35-0)

#### [Inne kwestie](#page-38-0)

[Wywoªania](#page-38-0) ogonowe

 $2990$ 

K ロ ▶ K @ ▶ K 결 ▶ K 결 ▶ ○ 결

# Wcięcia

- **W Nemerle białe znaki nie mają znaczenia**
- Chyba, że podamy przy kompilacji opcję -i
- Albo wpiszemy przed kodem #pragma indent
- Wtedy otrzymamy składnie sterowaną wcięciami, podobnie jak w Haskell'u.
- <span id="page-27-0"></span> $\bullet$  Wewnątrz nawiasów (, ), {, }, [, ] obowiązuje klasyczna składnia.

メロト メ御 トメ 君 トメ 君 ト

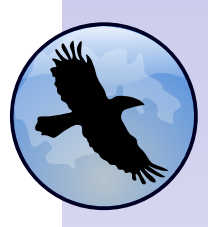

[Nemerle](#page-0-0)

#### Tadeusz Sznuk

#### [Skªadnia](#page-6-0)

[Deniowanie klas](#page-6-0) [Funkcje lokalne](#page-15-0) [Krotki, listy,](#page-20-0) warianty [Dopasowanie](#page-23-0) wzorca

[. . .](#page-27-0)

#### [Typy](#page-28-0)

[System typów](#page-28-0) Algorytm [wnioskowania typu](#page-29-0)

#### **Narzedzia**

[Edytory](#page-33-0) [Cs2n](#page-34-0) [Inne](#page-35-0)

#### [Inne kwestie](#page-38-0)

[Wywoªania](#page-38-0) ogonowe

<span id="page-28-0"></span>. . .

- $\bullet$  System typów jest podobny do C $\#$ .
- W szczególności obsługuje klasy/metody polimorficzne.
- $\bullet$  Tylko że zamiast  $\lt$  używa się [.
- W przykładach przewinął się już jeden taki typ list[int]

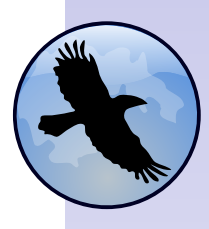

[Nemerle](#page-0-0)

#### Tadeusz Sznuk

#### [Skªadnia](#page-6-0)

[Deniowanie klas](#page-6-0) [Funkcje lokalne](#page-15-0) [Krotki, listy,](#page-20-0) warianty [Dopasowanie](#page-23-0) wzorca

#### [Typy](#page-28-0)

[System typów](#page-28-0) Algorytm [wnioskowania typu](#page-29-0)

#### **Narzędzia**

[Edytory](#page-33-0) [Cs2n](#page-34-0) [Inne](#page-35-0)

 $2990$ 

#### [Inne kwestie](#page-38-0)

[Wywoªania](#page-38-0) ogonowe

メロト メ御 トメ 君 トメ 君 ト

# Problemy

- Jaki typ należy nadać funkcji fun  $(x, y)$  { x.doSomething (y) }
- Uwzględniając fakt, że wiele klas może zawierać metodę doSomething?
- A nawet kilka takich metod o różnych sygnaturach (doSomething(string), doSomething(object)) ?
- <span id="page-29-0"></span>• I że typu "klasy-które-mają-metodę-X" nie przewiduje się? (i tak nie rozwiązałoby to problemu z przeciążaniem).

K ロ ▶ K 御 ▶ K 君 ▶ K 君 ▶ ...

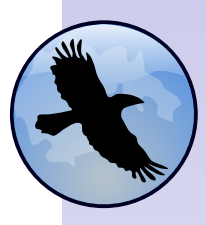

[Nemerle](#page-0-0)

Tadeusz Sznuk

[Deniowanie klas](#page-6-0) [Funkcje lokalne](#page-15-0) [Krotki, listy,](#page-20-0) warianty [Dopasowanie](#page-23-0) wzorca

[Typy](#page-28-0)

[System typów](#page-28-0)

Algorytm [wnioskowania typu](#page-29-0)

**Narzedzia** 

[Edytory](#page-33-0) [Cs2n](#page-34-0) [Inne](#page-35-0)

[Inne kwestie](#page-38-0)

[Wywoªania](#page-38-0) ogonowe

# Pomysł

- Zwykle funkcje definiujemy po to, żeby ich gdzieś użyć.
- Można więc poczekać z typowaniem, aż się więcej o funkcji dowiemy.
	- Co nie jest wcale takie proste.
	- Utrudnia wygenerowanie sensownego komunikatu w razie błedu.

イロト イ部 ト イ君 ト イ君 ト

- $\bullet$  W trakcie typowania mamy niepełną informację.
- Zauważmy, że tylko typy lokalnych zmiennych są zgadywane - pozostałe wciąż trzeba deklarować.

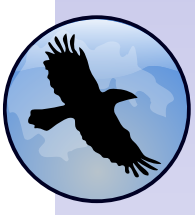

[Nemerle](#page-0-0)

Tadeusz Sznuk

[Deniowanie klas](#page-6-0) [Funkcje lokalne](#page-15-0) [Krotki, listy,](#page-20-0) warianty [Dopasowanie](#page-23-0) wzorca

[Typy](#page-28-0)

[System typów](#page-28-0)

Algorytm [wnioskowania typu](#page-29-0)

**Narzedzia** 

[Edytory](#page-33-0) [Cs2n](#page-34-0) [Inne](#page-35-0)

[Inne kwestie](#page-38-0)

[Wywoªania](#page-38-0) ogonowe

# Pomysł cd.

- Z wystąpień funkcji w kodzie powstaje układ równań na typach.
- Można go rozwiązywać od razu po napotakniu wystąpienia.
- Albo zebra¢ wszystkie dane i dopiero potem szuka¢ rozwiązania.
- Drugie podejście da bardziej "domyślny" kompilator, ale w razie błędu zupełnie nie ma skąd wziąć dobrego komunikatu . . .

メロト メ部 トメ ミトメ ミト

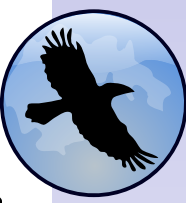

[Nemerle](#page-0-0)

Tadeusz Sznuk

#### [Skªadnia](#page-6-0)

[Deniowanie klas](#page-6-0) [Funkcje lokalne](#page-15-0) [Krotki, listy,](#page-20-0) warianty [Dopasowanie](#page-23-0) wzorca

### [Typy](#page-28-0)

[System typów](#page-28-0)

Algorytm [wnioskowania typu](#page-29-0)

**Narzedzia** 

[Edytory](#page-33-0) [Cs2n](#page-34-0) [Inne](#page-35-0)

[Inne kwestie](#page-38-0)

[Wywoªania](#page-38-0) ogonowe

# Pomysł 2

- Można zrobić coś pośredniego spróbować wykorzystać jak najwięcej informacji od razu po jej uzyskaniu, ale reszte pracy zostawić na później
- **Zainteresowanych szczegółami zapraszam do przejrzenia** materiaªów z http://Nemerle.org i licznych prezentacji z http://nemerle.org/svn/.

イロト イ部 ト イ君 ト イ君 ト

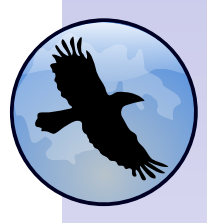

[Nemerle](#page-0-0)

Tadeusz Sznuk

#### [Skªadnia](#page-6-0)

[Deniowanie klas](#page-6-0) [Funkcje lokalne](#page-15-0) [Krotki, listy,](#page-20-0) warianty [Dopasowanie](#page-23-0) wzorca

#### **[Typy](#page-28-0)**

[System typów](#page-28-0)

Algorytm [wnioskowania typu](#page-29-0)

#### **Narzedzia**

[Edytory](#page-33-0) [Cs2n](#page-34-0) [Inne](#page-35-0)

#### [Inne kwestie](#page-38-0)

[Wywoªania](#page-38-0) ogonowe

# Edytory

- Ze strony projektu można sciągnąć pliki pozwalające podświetlać składnię w większości popularnych edytorów  $(Vim, Emacs, MC, \ldots).$
- Istnieje wtyczka do SharpDevelop 1.0, wersja dla 2.0 jest tworzona.
- MonoDevelop zawiera obsługę Nemerle w swojej podstawowej dystrybucji.
- <span id="page-33-0"></span>● Wtyczka dająca pełną obsługę Nemerle w Visual Studio jest tworzona, obecne wersje są już nawet trochę stabilne (bardziej niż Orcas).

メロト メ団 トメ 君 トメ 君 トー

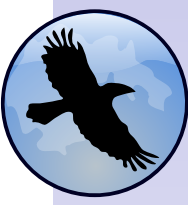

[Nemerle](#page-0-0)

#### Tadeusz Sznuk

[Deniowanie klas](#page-6-0) [Funkcje lokalne](#page-15-0) [Krotki, listy,](#page-20-0) warianty [Dopasowanie](#page-23-0) wzorca

#### [Typy](#page-28-0)

[System typów](#page-28-0) Algorytm [wnioskowania typu](#page-29-0)

#### **Narzedzia**

[Edytory](#page-33-0) [Cs2n](#page-34-0)

[Inne](#page-35-0)

 $2990$ 

#### [Inne kwestie](#page-38-0)

[Wywoªania](#page-38-0) ogonowe

Cs2n jest narzędziem umożliwiającym konwersję kodu z C $#$ do Nemerle.

- $\bullet$  Daje dobry argument w dyskusjach z fanami C $\#$ .
- <span id="page-34-0"></span> $\bullet$  W świetle łatwej współpracy między C $\#$  a Nemerle ma charakter raczej ideologiczno-artystyczny niż praktyczny.

メロト メ部 トメ ミトメ ミト

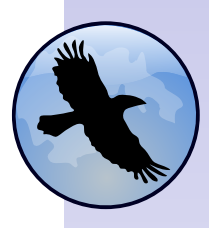

[Nemerle](#page-0-0)

Tadeusz Sznuk

#### [Skªadnia](#page-6-0)

[Deniowanie klas](#page-6-0) [Funkcje lokalne](#page-15-0) [Krotki, listy,](#page-20-0) warianty [Dopasowanie](#page-23-0) wzorca

#### [Typy](#page-28-0)

[System typów](#page-28-0) Algorytm [wnioskowania typu](#page-29-0)

**Narzędzia** 

[Edytory](#page-33-0) [Cs2n](#page-34-0)

[Inne](#page-35-0)

 $2990$ 

[Inne kwestie](#page-38-0)

[Wywoªania](#page-38-0) ogonowe

# NAnt

Proces kompilacji można zautomatyzować przy pomocy narzędzia NAnt. Odpowiednie zadanie jest zawarte w dystrybucji Nemerle.

### NAnt

```
\langle?xml version="1.0"'?>
\langleproject name="Sudoku" default="build"' >
    \langleinclude buildfile="properties.xml"' />
...
    \langletarget name="build" depends="resources.build" >\leqmkdir dir="${bindir}"' />
         \langlemkdir dir\equiv"${docdir}"' />
         <ncc target="winexe"' output="${bindir}\${basename}.exe"' debug="true"'>
             \langle arg line="-doc ${docdir}\docs.xml"' />
             <sources>\langleinclude name="${srcdir}\*.n"'/>\langle/sources\rangle<references>\langle include name="System.Windows.Forms.dll"' />
                  \langleinclude name="System.Drawing.dll"' />
             \langle/references>\langle/ncc\rangle\langle/target>\langle/project\rangleK ロ ▶ K 個 ▶ K 결 ▶ K 결 ▶ ○ 결
```
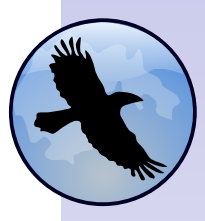

[Nemerle](#page-0-0)

#### Tadeusz Sznuk

#### [Skªadnia](#page-6-0)

[Deniowanie klas](#page-6-0) [Funkcje lokalne](#page-15-0) [Krotki, listy,](#page-20-0) warianty [Dopasowanie](#page-23-0) wzorca

#### [Typy](#page-28-0)

[System typów](#page-28-0) Algorytm [wnioskowania typu](#page-29-0)

```
Narzędzia
```
[Edytory](#page-33-0) [Cs2n](#page-34-0) [Inne](#page-35-0)

#### [Inne kwestie](#page-38-0)

[Wywoªania](#page-38-0) ogonowe

# NemerleUnit

NemerleUnit to zestaw makr ułatwiających tworzenie testów w NUnit. Oczywiście ww. testy można tworzyć również bez tego pakietu. NemerleUnit nie działa z obecną stabilną wersją Nemerle (0.9.3) - trzeba użyć SVN.

### Przykładowe testy

```
#pragma indent
using NemerleUnit
setup
    def abc = \lceil a_0, a_0, a_1, a_2 \rceilteardown
     ()
test "length of an empty list"
    assert []. Length equals 0
test "length of a three element list"
    assert abc.Length equals 3
test "equals"
    assert abc equals ["a","b","c"]
    assert abc does not equal \left[``c'',``b'',``a''\right]test "contains"
    assert abc.Contains('a'')assert abc.Contains("b")assert abc.Contains(``c")
```
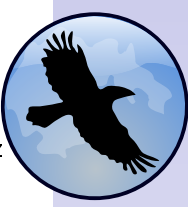

[Nemerle](#page-0-0)

#### Tadeusz Sznuk

#### [Skªadnia](#page-6-0)

[Deniowanie klas](#page-6-0) [Funkcje lokalne](#page-15-0) [Krotki, listy,](#page-20-0) warianty [Dopasowanie](#page-23-0) wzorca

#### [Typy](#page-28-0)

[System typów](#page-28-0) Algorytm [wnioskowania typu](#page-29-0)

#### **Narzędzia**

[Edytory](#page-33-0) [Cs2n](#page-34-0) [Inne](#page-35-0)

#### [Inne kwestie](#page-38-0)

[Wywoªania](#page-38-0) ogonowe

 $209$ 

K ロ ▶ K 優 ▶ K 결 ▶ K 결 ▶ / [ 결 /

# NDoc/NUnit/NCover

W zasadzie narzędzi tych można używać z Nemerle, ale ...

- NDoc w swojej podstawowej wersji nie zawiera obsługi dla typów polimorficznych.
- $\bullet$  Zadna jego wersja nie przedstawi dobrze takich elementów jak np. warianty.
- Nemerle tworzy pewne pomocnicze pola, metody i klasy. Mog¡ one sprawia¢ pewne kªopoty przy korzystaniu z narzędzi typu NCover.
- Testy w NUnit pisze się dość wygodnie, zwłaszacza przy wsparciu makr z NemerleUnit.

メロメ メ御 トメ 君 トメ 君 トッ

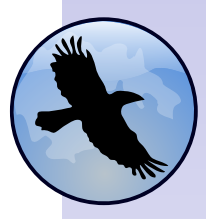

[Nemerle](#page-0-0)

### Tadeusz Sznuk

[Deniowanie klas](#page-6-0) [Funkcje lokalne](#page-15-0) [Krotki, listy,](#page-20-0) warianty [Dopasowanie](#page-23-0) wzorca

### [Typy](#page-28-0)

[System typów](#page-28-0) Algorytm [wnioskowania typu](#page-29-0)

#### **Narzedzia**

[Edytory](#page-33-0) [Cs2n](#page-34-0) [Inne](#page-35-0)

#### [Inne kwestie](#page-38-0)

[Wywoªania](#page-38-0) ogonowe

# Wywoªania ogonowe w wersji M\$

- Maszyna wirtualna .NET zawiera instrukcję wywołania ogonowego.
- Czyli jest lepiej niż w Javie.
- **·** Niestety, wywołanie ogonowe jest wielokrotnie wolniejsze niż zwykłe.
- ???
- <span id="page-38-0"></span>• Bug ID =  $98236$  (Java = 4726340)

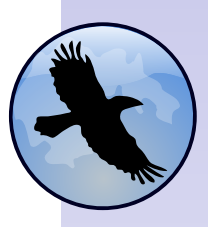

[Nemerle](#page-0-0)

#### Tadeusz Sznuk

#### [Skªadnia](#page-6-0)

[Deniowanie klas](#page-6-0) [Funkcje lokalne](#page-15-0) [Krotki, listy,](#page-20-0) warianty [Dopasowanie](#page-23-0) wzorca

#### [Typy](#page-28-0)

[System typów](#page-28-0) Algorytm [wnioskowania typu](#page-29-0)

#### **Narzedzia**

[Edytory](#page-33-0) [Cs2n](#page-34-0) [Inne](#page-35-0)

#### [Inne kwestie](#page-38-0)

#### [Wywoªania](#page-38-0) ogonowe

メロト メ御 トメ 君 トメ 君 ト  $2990$ 

## Prośba I

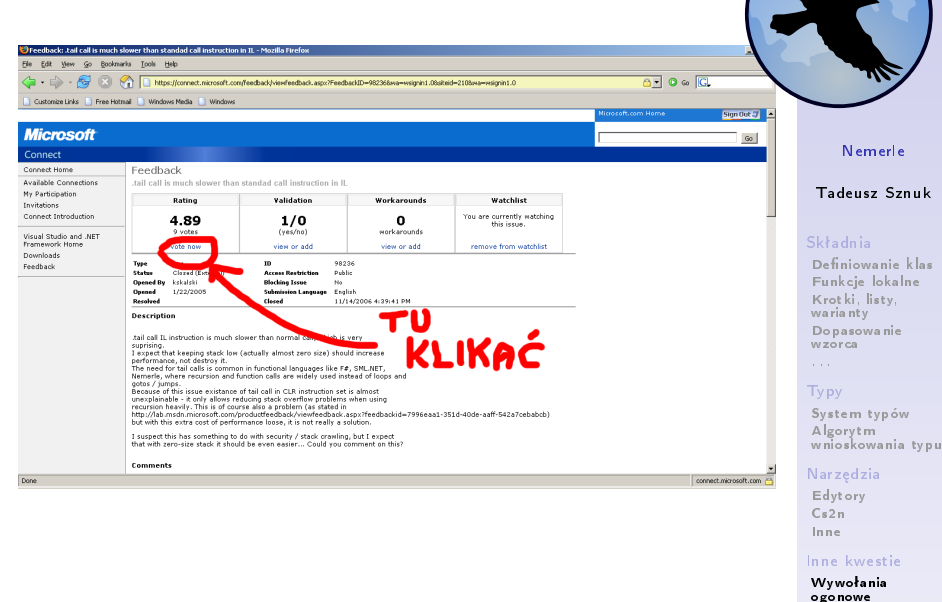

K ロ ▶ K 레 ▶ K 코 ▶ K 코 ▶ 『코 │ ◆ 9 Q (\*

 $\mathbf{M}$ 

# Prośba II

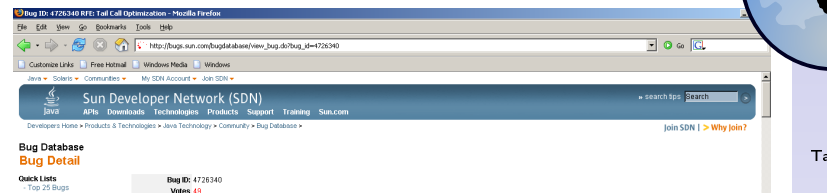

- Top 25 RFE's - Recently Closed Bugs <sup>8</sup> Printable Page **Bug Database** 

#### Welcome, sprip2 » Logout Report a Bug  $R = FAOR$ 66 Bug Watch List: Watch this Bug. No Bugs present in your Bug/Vatch List **Bug Votes:** ote for this B Remove You can Vote on 1 more bugs

**Release Fixed** State in progress, request for enhancement **Related Bugs** Submit Date 05-AUG-2002 Description **KLIKAĆ** FULL PRODUCT VERSION : jovo version '1.4.1-beto" Java(TM) 2 Runtime Environment, Standard Edition (build 1.4.1-beta-b14) Java HotSpot(TM) Client WM (build 1.4.1-beta-b14, mixed mode)

Synopsis RFF: Tail Call Ontimization

Category java specification

**Reported Against hopper-beta** 

This RFE would be useful on all OSes.

A DESCRIPTION OF THE PROBLEM : Suppose function A calls function B, and function B, as its lost oction, colls function C. The coll to C is a "toil-

Done

### Tadeusz Sznuk

[Nemerle](#page-0-0)

#### [Skªadnia](#page-6-0)

[Deniowanie klas](#page-6-0) [Funkcje lokalne](#page-15-0) [Krotki, listy,](#page-20-0) warianty [Dopasowanie](#page-23-0) wzorca

[Typy](#page-28-0)

ᅬ

[System typów](#page-28-0) Algorytm [wnioskowania typu](#page-29-0)

#### **Narzędzia**

[Edytory](#page-33-0) [Cs2n](#page-34-0) [Inne](#page-35-0)

#### [Inne kwestie](#page-38-0)

[Wywoªania](#page-38-0) ogonowe

メロト メ部 トメ ミトメ ミト B  $2Q$ 

# Część III: Metaprogramowanie

### <span id="page-41-0"></span>**[Podstawy](#page-42-0)**

### **[Zastosowania](#page-43-0)**

- [Makro \\$](#page-43-0)
- [Wzorce projektowe](#page-44-0)
- **·** [Makro](#page-45-0) late
- [SQL](#page-46-0)
- [. . .](#page-48-0)

### 9 [Tworzenie makr](#page-49-0)

- **e** [Proste makro](#page-49-0)
- **•** Drzewa składniowe
- **Rozszerzanie składni**
- [Fazy kompilacji](#page-58-0)
- **•** Definiowanie typów
- $\bullet$   $\alpha$ [-konwersja](#page-61-0)

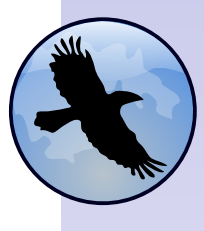

[Nemerle](#page-0-0)

### Tadeusz Sznuk

#### [Podstawy](#page-42-0)

#### [Zastosowania](#page-43-0)

[Makro \\$](#page-43-0) **Wzorce** [projektowe](#page-44-0) [Makro](#page-45-0) late [SQL](#page-46-0)

#### [Tworzenie makr](#page-49-0)

[Proste makro](#page-49-0) Drzewa [skªadniowe](#page-51-0) [Rozszerzanie](#page-56-0) skªadni [Fazy kompilacji](#page-58-0) [Deniowanie](#page-60-0) typów α[-konwersja](#page-61-0) [Przykªad](#page-62-0)

 $\left\{ \begin{array}{ccc} 1 & 0 & 0 \\ 0 & 1 & 0 \end{array} \right.$  $299$ 

## Makra

Makro jest funkcją, która wykonywana jest podczas kompilacji programu. Makra stosuje się na różne sposoby

- Jak funkcje zwykle zwracaja wtedy wyrażenie, które wstawiane jest w kod w miejscu wywołania makra.
- **·** Jak atrybut (np. Accessor) mogą wówczas wproawdzić róznorakie modyfikacje (dodać nowe pole, nową klasę, . . ).

<span id="page-42-0"></span>● Niektóre makra rozszerzają składnię Nemerle.

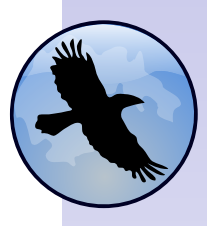

[Nemerle](#page-0-0)

Tadeusz Sznuk

#### [Podstawy](#page-42-0)

[Zastosowania](#page-43-0)

[Makro \\$](#page-43-0) **Wzorce** [projektowe](#page-44-0) [Makro](#page-45-0) late [SQL](#page-46-0)

 $2990$ 

#### [Tworzenie makr](#page-49-0)

[Proste makro](#page-49-0) Drzewa [skªadniowe](#page-51-0) [Rozszerzanie](#page-56-0) skªadni [Fazy kompilacji](#page-58-0) [Deniowanie](#page-60-0) typów α[-konwersja](#page-61-0) [Przykªad](#page-62-0)

# Makro \$

Pozwala wstawić w treść napisu proste wyrażenia. Czasem nie radzi sobie z bardziej złożonymi.

<span id="page-43-0"></span>Przykład def  $x = 21$ ; def  $y = 21$ ; System.Console.WriteLine  $(\mathcal{F}^{\prime\prime}\mathcal{F}x + \mathcal{F}y = \mathcal{F}(x + y)^{\prime\prime})$ 

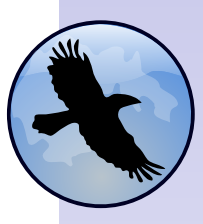

[Nemerle](#page-0-0)

#### Tadeusz Sznuk

#### [Podstawy](#page-42-0)

#### [Zastosowania](#page-43-0)

#### [Makro \\$](#page-43-0)

**Wzorce** [projektowe](#page-44-0) [Makro](#page-45-0) late [SQL](#page-46-0)

#### [Tworzenie makr](#page-49-0)

[Proste makro](#page-49-0) Drzewa składniowe [Rozszerzanie](#page-56-0) skªadni [Fazy kompilacji](#page-58-0) [Deniowanie](#page-60-0) typów α[-konwersja](#page-61-0) [Przykªad](#page-62-0)

 $\overline{4}$  (  $\overline{4}$  )  $\overline{4}$  )  $\overline{4}$  )  $\overline{4}$  )  $\overline{4}$  )  $\overline{4}$  $209$ 

# Pośrednik

Chwilowo jednyne tego typu makro w bibliotece standardowej.

### Przykład

using Nemerle.DesignPatterns;

```
public interface Cool {
    GetX () : int;
```

```
};
```

```
public class X {
    [Nemerle.DesignPatterns.ProxyPublicMembers ()]
    c : Cool;
    public this (x : Cool) \{ c = x \}};
def f (x : x) : int \}GetX()
```
<span id="page-44-0"></span>
$$
\big\}^{X,\cup}
$$

[Nemerle](#page-0-0)

### Tadeusz Sznuk

### [Podstawy](#page-42-0)

[Zastosowania](#page-43-0)

[Makro \\$](#page-43-0)

**Wzorce** [projektowe](#page-44-0)

[Makro](#page-45-0) late [SQL](#page-46-0)

### [Tworzenie makr](#page-49-0)

[Proste makro](#page-49-0) Drzewa [skªadniowe](#page-51-0) [Rozszerzanie](#page-56-0) skªadni [Fazy kompilacji](#page-58-0) [Deniowanie](#page-60-0) typów α[-konwersja](#page-61-0) [Przykªad](#page-62-0)

```
\overline{4} ( \overline{4} ) \overline{4} ) \overline{4} ) \overline{4} ) \overline{4} ) \overline{4}209
```
### Makro late

Makro to umożliwia korzystanie z mechanizmu dynamicznych wywołań. Tylko po co?

### Przykład

### using Nemerle.Late;

```
public class X {
    public virtual Length : int { get {41} };
};
public class Y : X {
    public override Length : int { get {42} };
};
def getLength (obj : object) {
  late obj.Length
}
def f(x : X) {
    System.Console.WriteLine (getLength (x));
};
System.Console.WriteLine (getLength ("Nemerle"));
System.Console.WriteLine (getLength ([1,2,3]));
f (Y()
```
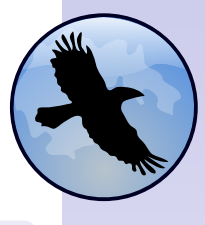

[Nemerle](#page-0-0)

#### Tadeusz Sznuk

#### [Podstawy](#page-42-0)

#### [Zastosowania](#page-43-0)

[Makro \\$](#page-43-0) **Wzorce** [projektowe](#page-44-0)

#### [Makro](#page-45-0) late

[SQL](#page-46-0)

#### [Tworzenie makr](#page-49-0)

[Proste makro](#page-49-0) Drzewa [skªadniowe](#page-51-0) [Rozszerzanie](#page-56-0) skªadni [Fazy kompilacji](#page-58-0) [Deniowanie](#page-60-0) typów α[-konwersja](#page-61-0) [Przykªad](#page-62-0)

 $\overline{4}$  (  $\overline{4}$  )  $\overline{4}$  )  $\overline{4}$  )  $\overline{4}$  )  $\overline{4}$  )  $\overline{4}$  $209$ 

# Makra SQL

[Nemerle](#page-0-0)

Tadeusz Sznuk

#### [Podstawy](#page-42-0)

#### [Zastosowania](#page-43-0)

[Makro \\$](#page-43-0) **Wzorce** [projektowe](#page-44-0) [Makro](#page-45-0) late sor.

#### [Tworzenie makr](#page-49-0)

[Proste makro](#page-49-0) Drzewa składniowe [Rozszerzanie](#page-56-0) skªadni [Fazy kompilacji](#page-58-0) [Deniowanie](#page-60-0) typów α[-konwersja](#page-61-0) [Przykªad](#page-62-0)

<span id="page-46-0"></span>Nemerle zawiera zestaw makr uªatwiaj¡cych korzystanie z bazy danych. Zapytania są wysyłane do bazy w czasie kompilacji celem sprawdzenia ich poprawności i odkrycia struktury wyników.

# SQL - przykład

### Przykład

}

```
[assembly: ConfigureConnection ("Npgsql.NpgsqlConnection",
Server=localhost;Database=test;
                        "User ID=postgres: Password=sql:")]
public class Test
{
    static insert (conn : NpgsqlConnection, x : string, y : string) : void
    {
        = ExecuteNonQuery ("INSERT INTO employee VALUES ($x, $y)", conn);
    }
    public static Main() : void
    {
       def connectionString =
          "Server=localhost;"+
          "Datalog = test; "+"User ID=postgres;"+
          "Password=sql;";
       \det dbconn = NpgsqlConnection (connectionString);
       dbcon.Open ();
       def myparm = "Ryszard";
       ExecuteReaderLoop (
        "SELECT * FROM employee WHERE firstname = $myparm", dbcon,
        {
         Nemerle.IO.printf ("Name: \frac{1}{5} \frac{1}{5} \frac{1}{1}", firstname, lastname)
       });
       dbconn.Close():
    }
```
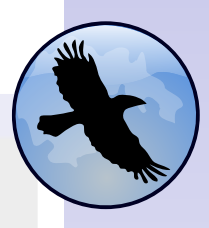

[Nemerle](#page-0-0)

#### Tadeusz Sznuk

#### [Podstawy](#page-42-0)

#### [Zastosowania](#page-43-0)

[Makro \\$](#page-43-0) **Wzorce** [projektowe](#page-44-0) [Makro](#page-45-0) late [SQL](#page-46-0)

#### [Tworzenie makr](#page-49-0)

[Proste makro](#page-49-0) Drzewa [skªadniowe](#page-51-0) [Rozszerzanie](#page-56-0) skªadni [Fazy kompilacji](#page-58-0) [Deniowanie](#page-60-0) typów α[-konwersja](#page-61-0) [Przykªad](#page-62-0)

```
\overline{4} ( \overline{4} ) \overline{4} ) \overline{4} ) \overline{4} ) \overline{4} ) \overline{4}209
```
### Inne zastosowania makr

- Asercje.
- o Konstrukcje współbieżne.
- Częściowe wyliczanie funkcji w czasie kompilacji.
- <span id="page-48-0"></span> $\bullet$  . . . .

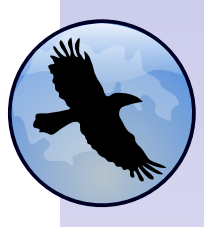

[Nemerle](#page-0-0)

#### Tadeusz Sznuk

#### [Podstawy](#page-42-0)

#### [Zastosowania](#page-43-0)

[Makro \\$](#page-43-0) Wzorce [projektowe](#page-44-0) [Makro](#page-45-0) late [SQL](#page-46-0)

#### [. . .](#page-48-0)

#### [Tworzenie makr](#page-49-0)

[Proste makro](#page-49-0) Drzewa składniowe [Rozszerzanie](#page-56-0) skªadni [Fazy kompilacji](#page-58-0) **Definiowanie** typów α[-konwersja](#page-61-0) [Przykªad](#page-62-0)

 $\mathcal{A} \subseteq \mathcal{A} \rightarrow \mathcal{A} \oplus \mathcal{A} \rightarrow \mathcal{A} \oplus \mathcal{A} \rightarrow \mathcal{A}$  $\Rightarrow$  $2990$ 

Poniższy przykład ilustruje kod prostego makra, wypisującego komunikat podczas kompilacji i w czasie dziaªania.

### Proste makro

```
macro m () {
  Nemerle.IO.printf ("compile-time\n'');
  \langle[ Nemerle.I0.printf ("run-time\n") ]>;
}
```
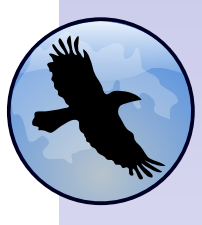

[Nemerle](#page-0-0)

Tadeusz Sznuk

#### [Podstawy](#page-42-0)

#### [Zastosowania](#page-43-0)

[Makro \\$](#page-43-0) **Wzorce** [projektowe](#page-44-0) [Makro](#page-45-0) late [SQL](#page-46-0)

#### [Tworzenie makr](#page-49-0)

#### [Proste makro](#page-49-0)

Drzewa [skªadniowe](#page-51-0) [Rozszerzanie](#page-56-0) skªadni [Fazy kompilacji](#page-58-0) [Deniowanie](#page-60-0) typów α[-konwersja](#page-61-0) [Przykªad](#page-62-0)

 $\overline{4}$  (  $\overline{4}$  )  $\overline{4}$  )  $\overline{4}$  )  $\overline{4}$  )  $\overline{4}$  )  $\overline{4}$  $209$ 

# Kompilacja i użycie

Makro kompilujemy poleceniem

### Kompilacja makr

```
ncc -r Nemerle.Compiler.dll -t:dll mymacro.n -o mymacro.dll
```
W kodzie programu możemy użyć tegoż makra

```
Użycie
module M {
  public Main () : void {
    m ();
  }
}
```
o ile nie zapomnimy poda¢ odpowiednich paramatrów przy kompilacji.

 $\overline{4}$  (  $\overline{4}$  )  $\overline{4}$  )  $\overline{4}$  )  $\overline{4}$  )  $\overline{4}$  )  $\overline{4}$ 

### Kompilacja

ncc -r mymacro.dll myprog.n -o myprog.exe

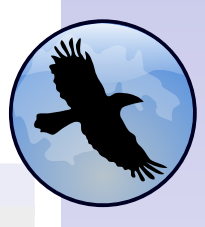

[Nemerle](#page-0-0)

### Tadeusz Sznuk

#### [Podstawy](#page-42-0)

#### [Zastosowania](#page-43-0)

[Makro \\$](#page-43-0) **Wzorce** [projektowe](#page-44-0) [Makro](#page-45-0) late [SQL](#page-46-0)

 $209$ 

#### [Tworzenie makr](#page-49-0)

#### [Proste makro](#page-49-0)

Drzewa [skªadniowe](#page-51-0) [Rozszerzanie](#page-56-0) skªadni [Fazy kompilacji](#page-58-0) [Deniowanie](#page-60-0) typów α[-konwersja](#page-61-0) [Przykªad](#page-62-0)

### Drzewa skªadniowe

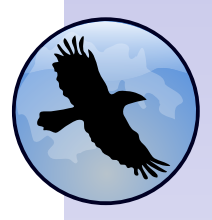

[Nemerle](#page-0-0)

Tadeusz Sznuk

#### [Podstawy](#page-42-0)

#### [Zastosowania](#page-43-0)

[Makro \\$](#page-43-0) **Wzorce** [projektowe](#page-44-0) [Makro](#page-45-0) late [SQL](#page-46-0)

#### [Tworzenie makr](#page-49-0)

[Proste makro](#page-49-0)

#### Drzewa składniowe

[Rozszerzanie](#page-56-0) skªadni [Fazy kompilacji](#page-58-0) [Deniowanie](#page-60-0) typów α[-konwersja](#page-61-0) [Przykªad](#page-62-0)

• Kod ujęty w  $\triangleleft$  traktowany jest jak drzewo składniowe.

- Makro jest funkcją zwracającą takie drzewo.
- **Parametry makra również są drzewami składniowymi.**
- <span id="page-51-0"></span> $\bullet$  Notacja  $\triangleleft\triangleright$  może być użyta do dekompozycji drzew składniowcych.

 $(1 - 4)$   $(1 - 4)$   $(1 - 4)$   $(1 - 4)$   $(1 - 4)$   $(1 - 4)$   $(1 - 4)$   $(1 - 4)$   $(1 - 4)$   $(1 - 4)$   $(1 - 4)$   $(1 - 4)$   $(1 - 4)$   $(1 - 4)$   $(1 - 4)$   $(1 - 4)$   $(1 - 4)$   $(1 - 4)$   $(1 - 4)$   $(1 - 4)$   $(1 - 4)$   $(1 - 4)$   $(1 - 4)$   $(1 - 4)$   $(1 -$  $2990$ 

## Drzewa skªadniowe

Przykład wykorzystania argumentów makra w zwracanym drzewie

### Przykład

```
macro for (init, cond, change, body)
{
  \leq[
    $init;
    def loop () : void {
       if ($cond) { $body; $change; loop() }
       else ()
     };
    loop ()
  \geq}
```
### Użycie makra

```
for (mutable i = 0, i < 10, i++, printf ("",d", i))
```
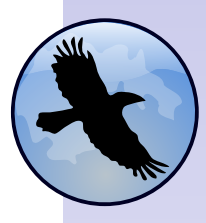

[Nemerle](#page-0-0)

### Tadeusz Sznuk

#### [Podstawy](#page-42-0)

#### [Zastosowania](#page-43-0)

[Makro \\$](#page-43-0) **Wzorce** [projektowe](#page-44-0) [Makro](#page-45-0) late [SQL](#page-46-0)

#### [Tworzenie makr](#page-49-0)

[Proste makro](#page-49-0)

#### Drzewa składniowe

[Rozszerzanie](#page-56-0) skªadni [Fazy kompilacji](#page-58-0) [Deniowanie](#page-60-0) typów α[-konwersja](#page-61-0) [Przykªad](#page-62-0)

 $\mathcal{A} \quad \Box \quad \mathcal{B} \quad \mathcal{A} \quad \mathcal{B} \quad \mathcal{B} \quad$  $209$ 

## Staªe

Czasami zamiast drzewa składniowego stałej chcielibyśmy dostać jej wartość. Można to zrobić w sposób zilustrowany w poniższym kodzie.

### Przykład

```
using System;
using Nemerle.Compiler.Parsetree;
```

```
module MyModule {
  public print_compilation_time () : PExpr
  {
    <[ System.Console.WriteLine ($(DateTime.Now.ToString () : string)) ]>
  }
}
```
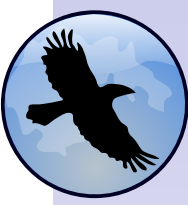

[Nemerle](#page-0-0)

### Tadeusz Sznuk

#### [Podstawy](#page-42-0)

#### [Zastosowania](#page-43-0)

[Makro \\$](#page-43-0) **Wzorce** [projektowe](#page-44-0) [Makro](#page-45-0) late [SQL](#page-46-0)

#### [Tworzenie makr](#page-49-0)

[Proste makro](#page-49-0)

#### Drzewa składniowe

[Rozszerzanie](#page-56-0) skªadni [Fazy kompilacji](#page-58-0) [Deniowanie](#page-60-0) typów α[-konwersja](#page-61-0) [Przykªad](#page-62-0)

 $\overline{4}$  (  $\overline{4}$  )  $\overline{4}$  )  $\overline{4}$  )  $\overline{4}$  )  $\overline{4}$  )  $\overline{4}$  $209$ 

# Konstrukcje o zmiennej liczbie elementów

Niektóre konstrukcje składniowe mają listę argumentów, która nie ma z góry znanej długości. W drzewie składniowym możemy użyć konstrukcji { \$exps } by wstawić wszytkie elementy listy.

```
Przykład
```

```
mutable exps = \vert \langle \vert \rangle printf ("%d", x) \vert \rangle,
     \langle[ printf ("%d ", y) ] > ];
exps = \lt[ def x = 1 ]> :: \lt[ def y = 2 ]> :: exps;
<[ {.. $exps } ] >
```
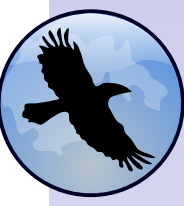

[Nemerle](#page-0-0)

Tadeusz Sznuk

#### [Podstawy](#page-42-0)

[Zastosowania](#page-43-0)

[Makro \\$](#page-43-0) **Wzorce** [projektowe](#page-44-0) [Makro](#page-45-0) late [SQL](#page-46-0)

[Tworzenie makr](#page-49-0)

[Proste makro](#page-49-0)

#### Drzewa składniowe

[Rozszerzanie](#page-56-0) skªadni [Fazy kompilacji](#page-58-0) [Deniowanie](#page-60-0) typów α[-konwersja](#page-61-0) [Przykªad](#page-62-0)

K ロ X K 御 X K 불 X K 불 X ( 불  $2990$  Konstrukcje o zmiennej liczbie elementów

W podobny sposób możemy uzyskać dostęp do elementów danego ciągu wyrażeń.

### Przykład

```
using Nemerle.Collections;
macro castedarray (e) {
match (e) {
  |\langle[ array [.. $elements | ] \rangle = >
      def casted = List.Map (elements, fun (x) \{ \langle [ (x : object) ] > \});
      \langle[ array [.. $casted] \vert|_{-}=\ge e
}
}
```
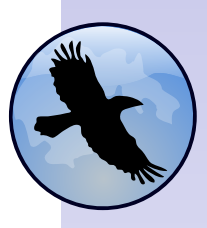

[Nemerle](#page-0-0)

#### Tadeusz Sznuk

#### [Podstawy](#page-42-0)

#### [Zastosowania](#page-43-0)

[Makro \\$](#page-43-0) **Wzorce** [projektowe](#page-44-0) [Makro](#page-45-0) late [SQL](#page-46-0)

#### [Tworzenie makr](#page-49-0)

[Proste makro](#page-49-0)

#### Drzewa składniowe

[Rozszerzanie](#page-56-0) skªadni [Fazy kompilacji](#page-58-0) [Deniowanie](#page-60-0) typów α[-konwersja](#page-61-0) [Przykªad](#page-62-0)

 $(1 - 4)$   $(1 - 4)$   $(1 - 4)$   $(1 - 4)$   $(1 - 4)$   $(1 - 4)$   $(1 - 4)$   $(1 - 4)$   $(1 - 4)$   $(1 - 4)$   $(1 - 4)$   $(1 - 4)$   $(1 - 4)$   $(1 - 4)$   $(1 - 4)$   $(1 - 4)$   $(1 - 4)$   $(1 - 4)$   $(1 - 4)$   $(1 - 4)$   $(1 - 4)$   $(1 - 4)$   $(1 - 4)$   $(1 - 4)$   $(1 -$  $\equiv$  $2990$ 

# Rozszerzanie skªadni

Makra mogą na różne sposoby rozszerzać składnię Nemerle. Prosty sposób sprowadza się do zdefiniowania słów kluczowych wyznaczających wywołanie makra.

```
Przykład
macro for (init, cond, change, body)
syntax ("for", "(", init", ", , cond", ", , change, ")",body)
{
  <[
     $init;
    def loop () : void {
       if (\text{second}) \{ $body; $change; loop() \}else ()
     };
     loop ()
   ]>
}
```
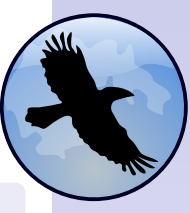

[Nemerle](#page-0-0)

Tadeusz Sznuk

#### [Podstawy](#page-42-0)

[Zastosowania](#page-43-0)

[Makro \\$](#page-43-0) **Wzorce** [projektowe](#page-44-0) [Makro](#page-45-0) late [SQL](#page-46-0)

#### [Tworzenie makr](#page-49-0)

[Proste makro](#page-49-0) Drzewa [skªadniowe](#page-51-0)

#### [Rozszerzanie](#page-56-0) skªadni

[Fazy kompilacji](#page-58-0) [Deniowanie](#page-60-0) typów α[-konwersja](#page-61-0) [Przykªad](#page-62-0)

### Rozszerzanie skªadni

- **Możemy poprosić Nemerle o przekazanie zamiast drzewa** składniowego ciągu symboli leksykalnych.
- Ciąg ten będzie już częściowo sparsowany do postaci drzewa nawiasowego.

### . . .

 $\bullet$  Zauważmy, że symbole  $\lt i >$  nie są traktowane jak nawiasy.

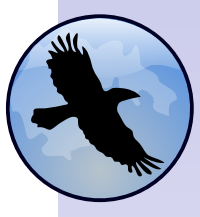

[Nemerle](#page-0-0)

#### Tadeusz Sznuk

#### [Podstawy](#page-42-0)

#### [Zastosowania](#page-43-0)

[Makro \\$](#page-43-0) **Wzorce** [projektowe](#page-44-0) [Makro](#page-45-0) late [SQL](#page-46-0)

#### [Tworzenie makr](#page-49-0)

[Proste makro](#page-49-0) Drzewa składniowe

#### [Rozszerzanie](#page-56-0) skªadni

[Fazy kompilacji](#page-58-0) [Deniowanie](#page-60-0) typów α[-konwersja](#page-61-0) [Przykªad](#page-62-0)

 $(1 - 4)$   $(1 - 4)$   $(1 - 4)$   $(1 - 4)$   $(1 - 4)$   $(1 - 4)$   $(1 - 4)$   $(1 - 4)$   $(1 - 4)$   $(1 - 4)$   $(1 - 4)$   $(1 - 4)$   $(1 - 4)$   $(1 - 4)$   $(1 - 4)$   $(1 - 4)$   $(1 - 4)$   $(1 - 4)$   $(1 - 4)$   $(1 - 4)$   $(1 - 4)$   $(1 - 4)$   $(1 - 4)$   $(1 - 4)$   $(1 -$  $2990$ 

## Makra atrybutopodbne

Niektóre makra stosujemy jak atrybuty dla klas, metod czy pól. Kod takiego makra mógłby wyglądać tak

```
Makro - atrybut dla metody
[Nemerle.MacroUsage (Nemerle.MacroPhase.WithTypedMembers,
                    Nemerle.MacroTargets.Method)]
macro MethodMacro (t : TypeBuilder, f : MethodBuilder, expr)
{
 // użyj t i f do badania lub zmiany elementów na poziomie klasy
 //
}
```
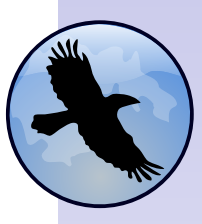

[Nemerle](#page-0-0)

Tadeusz Sznuk

#### [Podstawy](#page-42-0)

[Zastosowania](#page-43-0)

[Makro \\$](#page-43-0) **Wzorce** [projektowe](#page-44-0) [Makro](#page-45-0) late [SQL](#page-46-0)

#### [Tworzenie makr](#page-49-0)

[Proste makro](#page-49-0) Drzewa [skªadniowe](#page-51-0) [Rozszerzanie](#page-56-0) skªadni [Fazy kompilacji](#page-58-0)

[Deniowanie](#page-60-0) typów α[-konwersja](#page-61-0) [Przykªad](#page-62-0)

# Fazy kompilacji

W przypadku atrybutopodobnego makra bardzo istotny jest moment, w którym zostanie ona uruchomione. Mamy następujące możliwości

BeforeInheritance Po sparsowaniu programu i uwzględnieniu zadeklarownych typów, ale nie dziedziczenia. Makro może zmieniać hierarchię klas.

BeforeTypedMembers Po uwzględnieniu informacji o dziedziczeniu.

With Typed Members Po dokładnym otypowaniu pól i metod, nie można już zmieniać ich sygnatur.

 $\mathbf{E} = \mathbf{A} \oplus \mathbf{B} + \mathbf{A} \oplus \mathbf{B} + \mathbf{A} \oplus \mathbf{B} + \mathbf{A} \oplus \mathbf{A}$ 

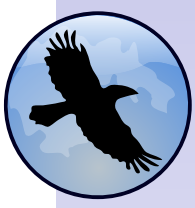

[Nemerle](#page-0-0)

Tadeusz Sznuk

#### [Podstawy](#page-42-0)

[Zastosowania](#page-43-0) [Makro \\$](#page-43-0) **Wzorce** [projektowe](#page-44-0)

[Makro](#page-45-0) late [SQL](#page-46-0)

 $209$ 

#### [Tworzenie makr](#page-49-0)

[Proste makro](#page-49-0) Drzewa [skªadniowe](#page-51-0) [Rozszerzanie](#page-56-0) skªadni [Fazy kompilacji](#page-58-0)

[Deniowanie](#page-60-0) typów α[-konwersja](#page-61-0) [Przykªad](#page-62-0)

## Definiowanie klas w makrach

Z poziomu makra możemy łatwo definiować nowe klasy. Prosty przykład ilustrujący sposób tworzenia i modyfikowania typów jest w poniższym kodzie.

```
Przykład
macro BuildClass ()
{
  \det ctx = Nemerle.Macros.ImplicitCTX ();
  def builder = ctx.Env.Define \left(\leq\right] decl:
    internal class FooBar
     {
      public static SomeMethod () : void
       {
         System.Console.WriteLine (42);
       }
     }
  1>)
  builder.Compile ();
  <[ FooBar.SomeMethod () ]>
}
```
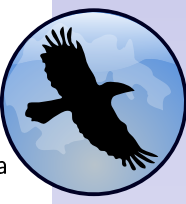

[Nemerle](#page-0-0)

#### Tadeusz Sznuk

#### [Podstawy](#page-42-0)

#### [Zastosowania](#page-43-0)

[Makro \\$](#page-43-0) **Wzorce** [projektowe](#page-44-0) [Makro](#page-45-0) late [SQL](#page-46-0)

#### [Tworzenie makr](#page-49-0)

[Proste makro](#page-49-0) Drzewa [skªadniowe](#page-51-0) [Rozszerzanie](#page-56-0) skªadni [Fazy kompilacji](#page-58-0) [Deniowanie](#page-60-0)

typów α[-konwersja](#page-61-0) [Przykªad](#page-62-0)

 $\overline{4}$  (  $\overline{4}$  )  $\overline{4}$  )  $\overline{4}$  )  $\overline{4}$  )  $\overline{4}$  )  $\overline{4}$  $209$ 

# $\alpha$ -konwersja

- $\bullet$  W drzewach zwracanych przez makra występują definicje. Byłoby niedobrze, gdyby przesłaniały one definicje z punktu wywołania makra.
- Symbole w makrach należą do klasy Name i zawierają oprócz nazwy informację o miejscu definicji, dzięki czemu unikają konfliktów.
- Można też użyć metody Macros.NewSymbol(), która zwróci nieużywany nigdzie symbol.
- <span id="page-61-0"></span>● Czasem jednak chcemy skorzystać z kontekstu wywołania - używamy wtedy Nemerle.Macros.UseSiteSymbol (name : string) : Name

 $\overline{4}$  (  $\overline{4}$  )  $\overline{4}$  )  $\overline{4}$  )  $\overline{4}$  )  $\overline{4}$  )  $\overline{4}$ 

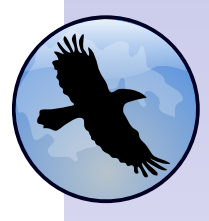

[Nemerle](#page-0-0)

Tadeusz Sznuk

#### [Podstawy](#page-42-0)

[Zastosowania](#page-43-0)

[Makro \\$](#page-43-0) **Wzorce** [projektowe](#page-44-0) [Makro](#page-45-0) late [SQL](#page-46-0)

#### [Tworzenie makr](#page-49-0)

[Proste makro](#page-49-0) Drzewa [skªadniowe](#page-51-0) [Rozszerzanie](#page-56-0) skªadni [Fazy kompilacji](#page-58-0) [Deniowanie](#page-60-0) typów  $\alpha$ -konwersia

[Przykªad](#page-62-0)

# Makro singleton

### Kod makra

```
using Nemerle
.Compiler
;
using Nemerle
.Collections
;
```

```
namespace DesignPatterns { [Nemerle.MacroUsage (Nemerle
.MacroPhase
.BeforeInheritance
,
                          Nemerle
.MacroTargets
.Class)]
  macro Singleton (t : TypeBuilder, getter)
  {
    def mems
=
t
.GetParsedMembers ();
    // find constructor, which we will need to call
    // to create instance
    \det ctor = List.Filter (mems, fun (x) {
       |<[ decl: ..$_this (..$_) $_]> => true
       \mid \_=\,> false
    \mathcal{D}:
    match
(ctor) {
       \parallel < \parallel decl: ..$_this (..$parms) $_]> as constructor ] =>
         match
(getter) {
           |<[ $(getter_name : name) ]> = >// we must prepare expressions for invoking constructor
             def invoke_parms = List.Map (parms, fun (x) {
                \leq [ x.ParsedName : name) ]>});
```
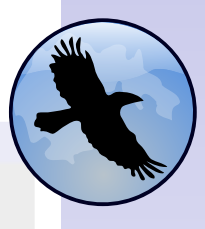

[Nemerle](#page-0-0)

#### Tadeusz Sznuk

#### [Podstawy](#page-42-0)

#### [Zastosowania](#page-43-0)

[Makro \\$](#page-43-0) **Wzorce** [projektowe](#page-44-0) [Makro](#page-45-0) late [SQL](#page-46-0)

#### [Tworzenie makr](#page-49-0)

[Proste makro](#page-49-0) Drzewa [skªadniowe](#page-51-0) [Rozszerzanie](#page-56-0) skªadni [Fazy kompilacji](#page-58-0) [Deniowanie](#page-60-0) typów α[-konwersja](#page-61-0) [Przykªad](#page-62-0)

**KOD KAD KED KED E YOUR** 

# cd.

### Kod cd.

<span id="page-63-0"></span>} }

```
// first define the field, where a single instance will be stored
             t.Define \left( \begin{matrix} 1 \\ 0 \end{matrix} \right) decl:
                private static mutable instance : $(t.ParsedName : name);
             ] >);
             // finally, define getter
             t.Define \left( < \right] decl:
                public static $(getter_name : name) : $(t.ParsedName : name) {
                  get {
                    // lazy initialization in generated code
                    when (instance == null)
                       instance = $(t). ParsedName : name) (. .$invoke_parms);
                    instance;
                  }
                }
             ]>\.;
             // make sure constructor is protected
             constructor.Attributes |= NemerleAttributes.Protected;
           | =>
             Message.FatalError ($"Singleton must be supplied with a simple name for
getter, got $getter)
         }
        |z|> Message.Error ("Singleton design pattern requires exactly one constructor
define<sub>d</sub>}
```
 $(1, 1)$   $(1, 1)$   $(1, 1)$   $(1, 1)$   $(1, 1)$   $(1, 1)$   $(1, 1)$   $(1, 1)$   $(1, 1)$ 

 $\Rightarrow$ 

 $209$ 

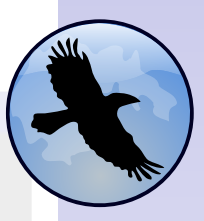

[Nemerle](#page-0-0)

#### Tadeusz Sznuk

#### [Podstawy](#page-42-0)

[Zastosowania](#page-43-0)

[Makro \\$](#page-43-0) **Wzorce** [projektowe](#page-44-0) [Makro](#page-45-0) late [SQL](#page-46-0)

#### [Tworzenie makr](#page-49-0)

[Proste makro](#page-49-0) Drzewa [skªadniowe](#page-51-0) [Rozszerzanie](#page-56-0) skªadni [Fazy kompilacji](#page-58-0) [Deniowanie](#page-60-0) typów α[-konwersja](#page-61-0) [Przykªad](#page-62-0)